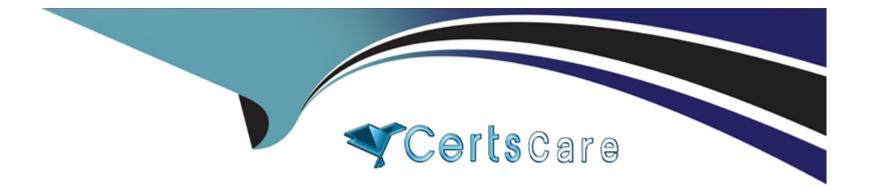

# Free Questions for C\_MDG\_1909 by certscare

## Shared by Shields on 12-12-2023

**For More Free Questions and Preparation Resources** 

**Check the Links on Last Page** 

## **Question 1**

#### **Question Type:** MultipleChoice

How does SAP Master Data Governance (MDG) support the integration of SAP Central Finance (cFIN)? Note: There are 2correct answers to this question.

#### **Options:**

- A- Data replication can be used out of the box to send the postings to the Central Finance system.
- B- SAP MDG, Finance can govern and distribute master data to the Central Finance system.
- C- SAP MDG consolidation can create key mapping for business partner.
- D- SAP MDG consolidation supports the cleansing and loading of financial master data objects.

#### Answer:

D

## **Question 2**

**Question Type:** MultipleChoice

You want to manage ERP vendors and customers using the standard business partner data model in SAP Master Data Governance (MDG). Which of the following statements are correct? Note: There are 3 correct answers to this question.

#### **Options:**

- A- SAP MDG uses the business partner data model to manage both vendors and customers.
- B- Multiple ERP vendors and ERP customers can be assigned to one business partner (BP).
- C- Customer vendor integration (CVI) configuration is not required.
- D- SAP MDG has separate data models to manage vendors and customers.
- E- The Vendor/Customer account group can be derived as per the configuration of the BP grouping.

#### Answer:

A, B, E

## **Question 3**

**Question Type:** MultipleChoice

What is the purpose of the Scope step during Fiori-based mass processing? Choose the correct answer.

#### **Options:**

- A- To remove selected data from the current process
- B- To select the range of fields
- C- To check the record quality
- D- To enter criteria to select the objects for editing

#### Answer:

#### В

## **Question 4**

#### **Question Type:** MultipleChoice

How can data replication be triggered in standard SAP MasterData Governance using the Data Replication Framework? Note: There are 2 correct answers to this question.

#### **Options:**

- A- Automatically via workflow or scheduled via jobs
- B- Manually from search results or via a back-end transaction
- C- Manually in the single-object processing
- D- Automatically via the SAP Replication Server

#### Answer:

Α, Β

## **Question 5**

#### **Question Type:** MultipleChoice

What are the use cases for adding additional entity types in SAP-delivered standard data models? Note: There are 2 correctanswers to this question.

#### **Options:**

- A- Usage type 1 can reuse a standard delivered reuse area.
- **B-** Usage type 2 can reuse a standard delivered reuse area.

- C- Usage type 3 can reuse existing database tables in SAP ERP.
- **D-** Usage type 4 can reuse usage type 3 flex area.

#### Answer:

A, C

### **Question 6**

#### **Question Type:** MultipleChoice

Which actions can be performed during the edit process step before preparation of data for the validation step? Note: There are3 correct answers to this question.

#### **Options:**

- A- Verify and navigate to changed and unchanged data.
- B- Filter and sort data, and display old and new value.
- C- Edit individual fields or apply changes to multiple fields.
- **D-** Change the key field and a lookup attribute.

E- Trigger BRF plus validation/derivation rules.

| Answer: |  |  |
|---------|--|--|
| A, B, C |  |  |

### To Get Premium Files for C\_MDG\_1909 Visit

https://www.p2pexams.com/products/c\_mdg\_1909

### For More Free Questions Visit

https://www.p2pexams.com/sap/pdf/c-mdg-1909

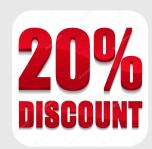